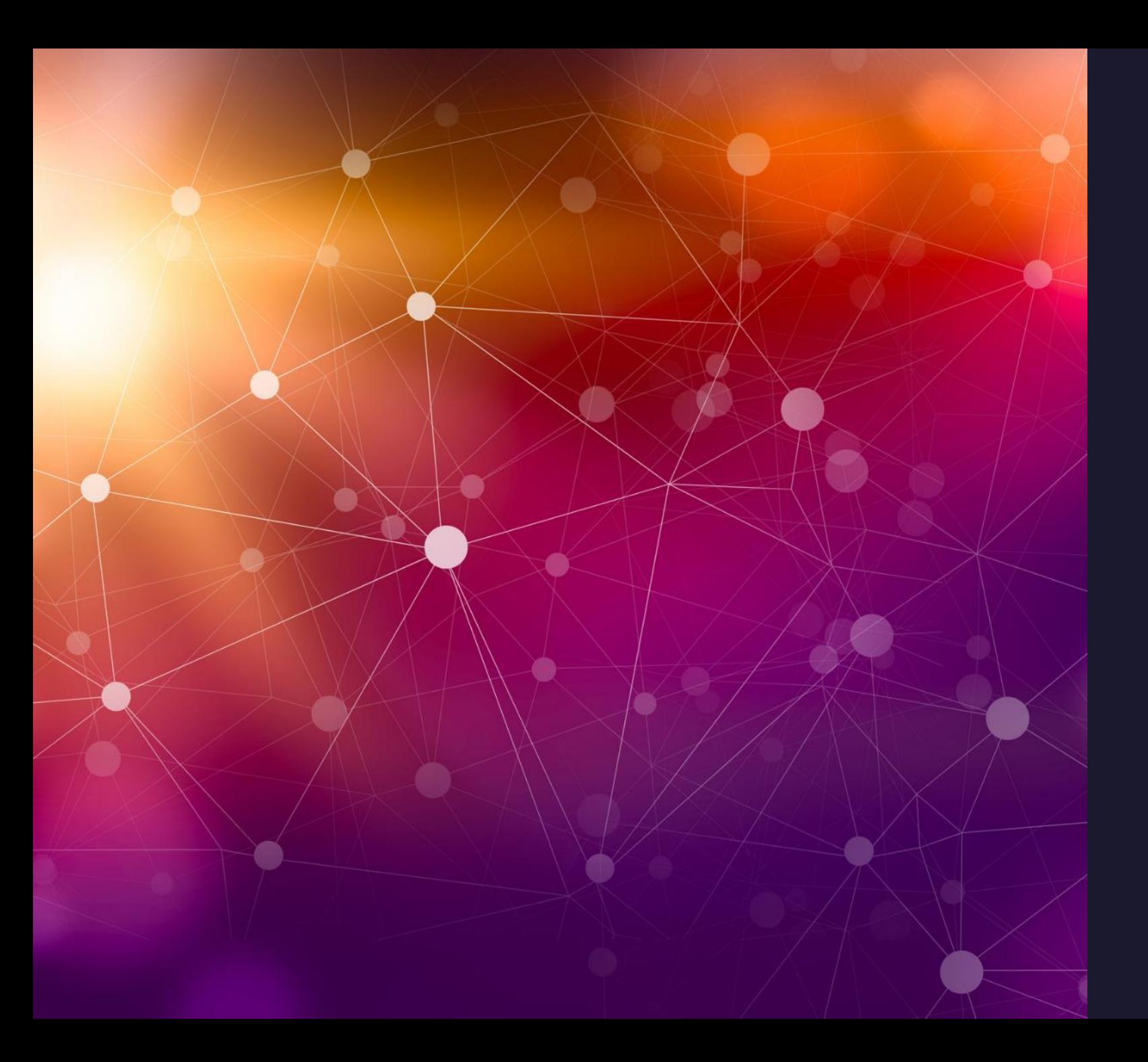

### Man-Made **Disasters**

Steve Davis

# The Hindenburg

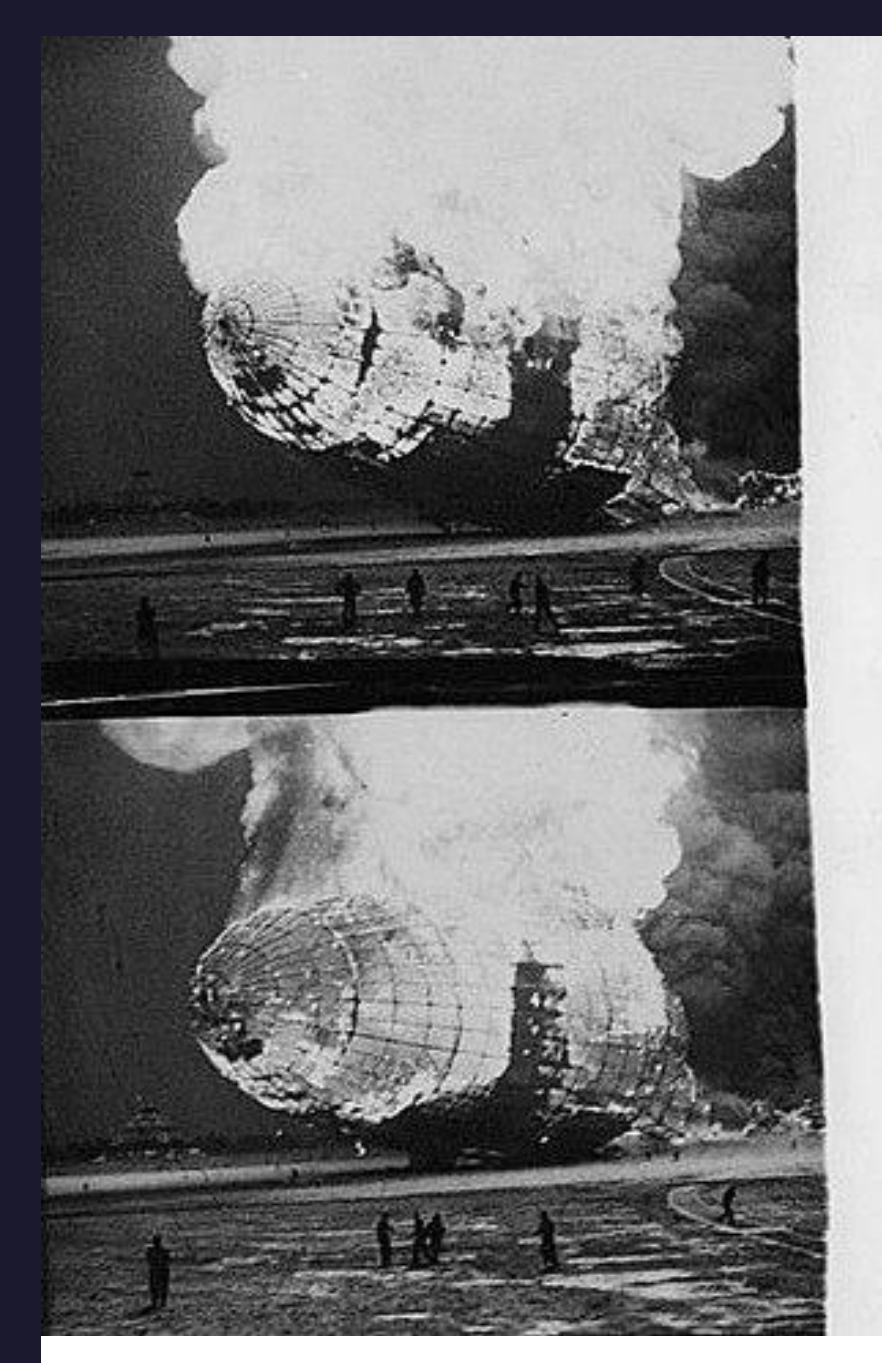

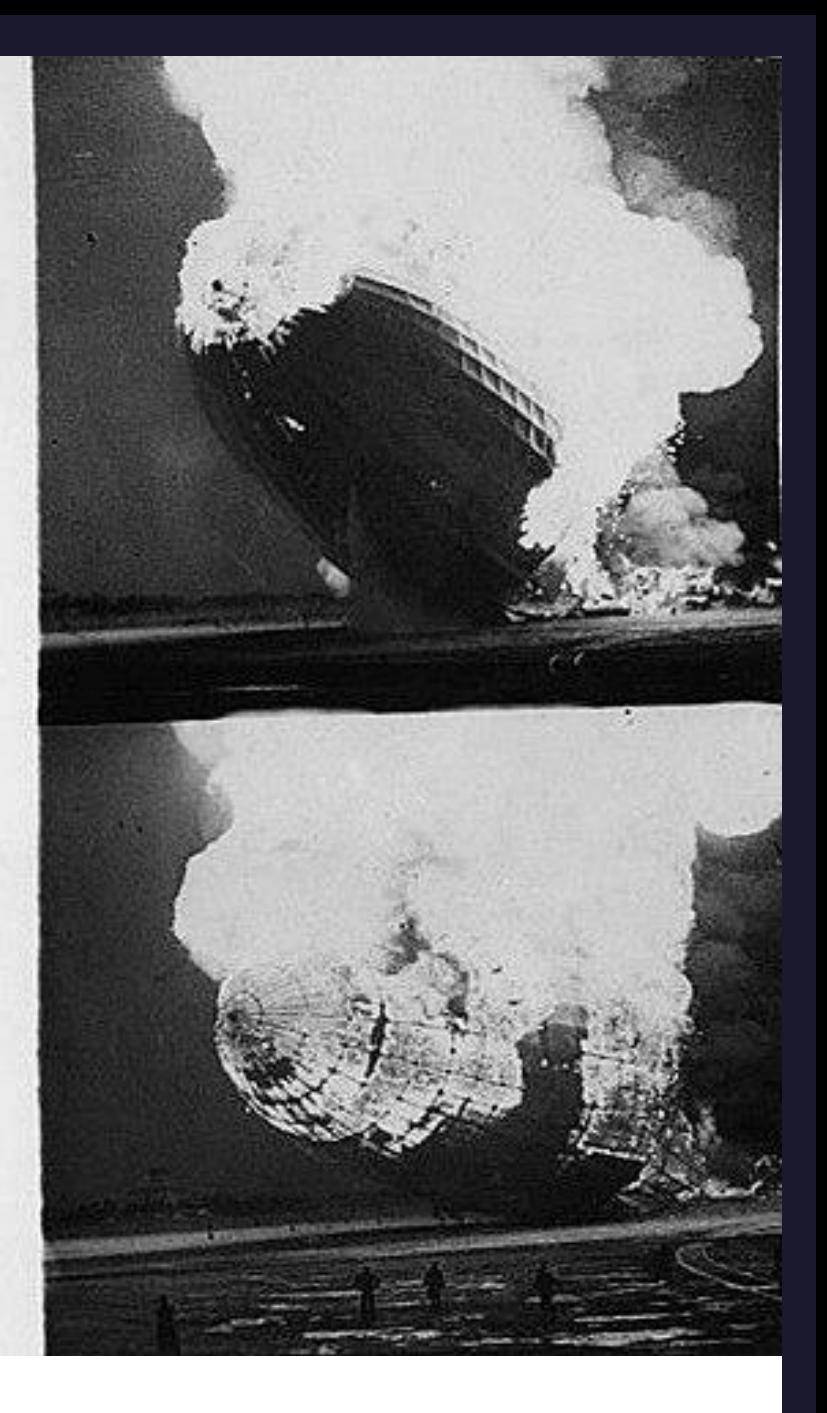

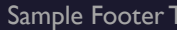

### Ford Pinto The Exploding Gas Tank

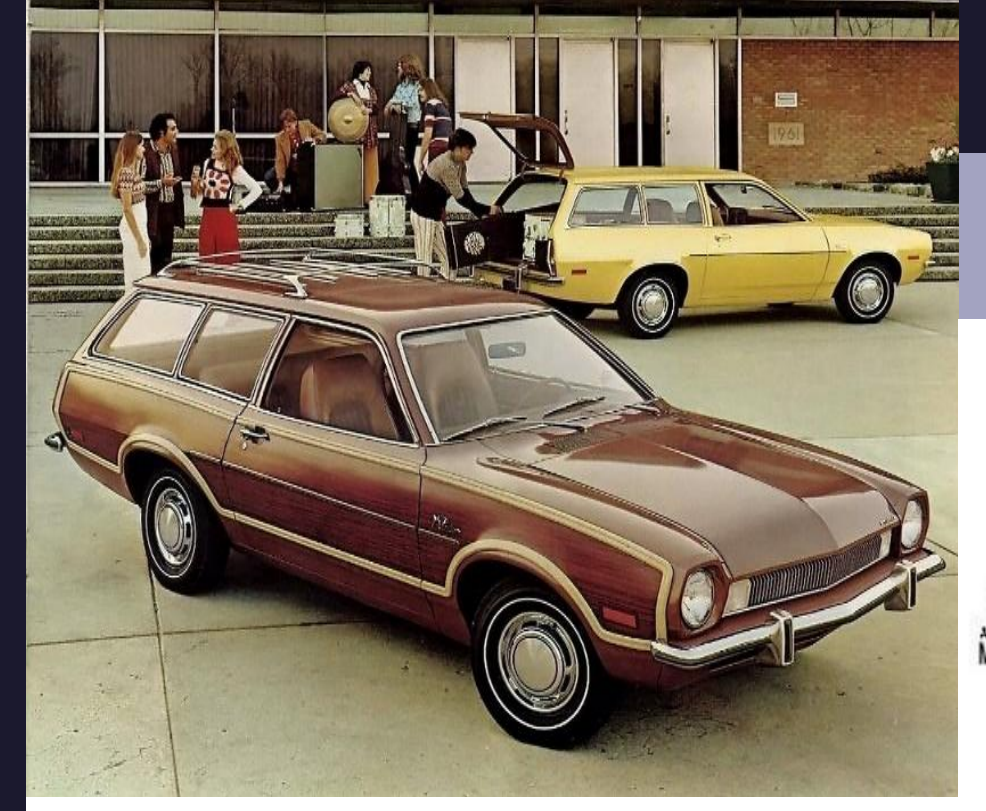

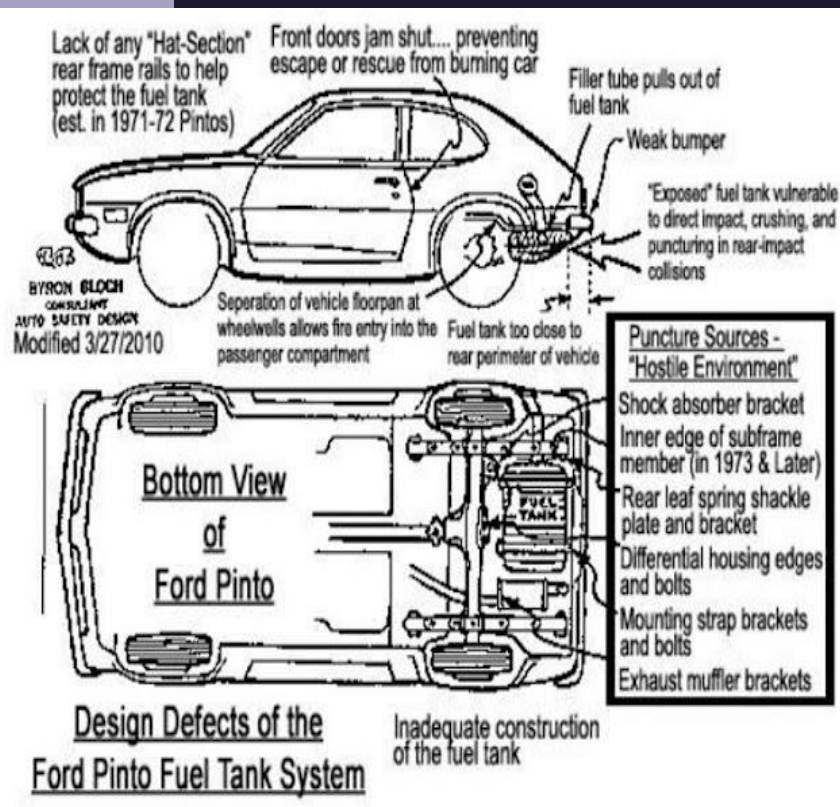

### Tacoma Narrows Bridge (They wanted to rebuild this bridge the exact same way…until Cal Tech intervened)

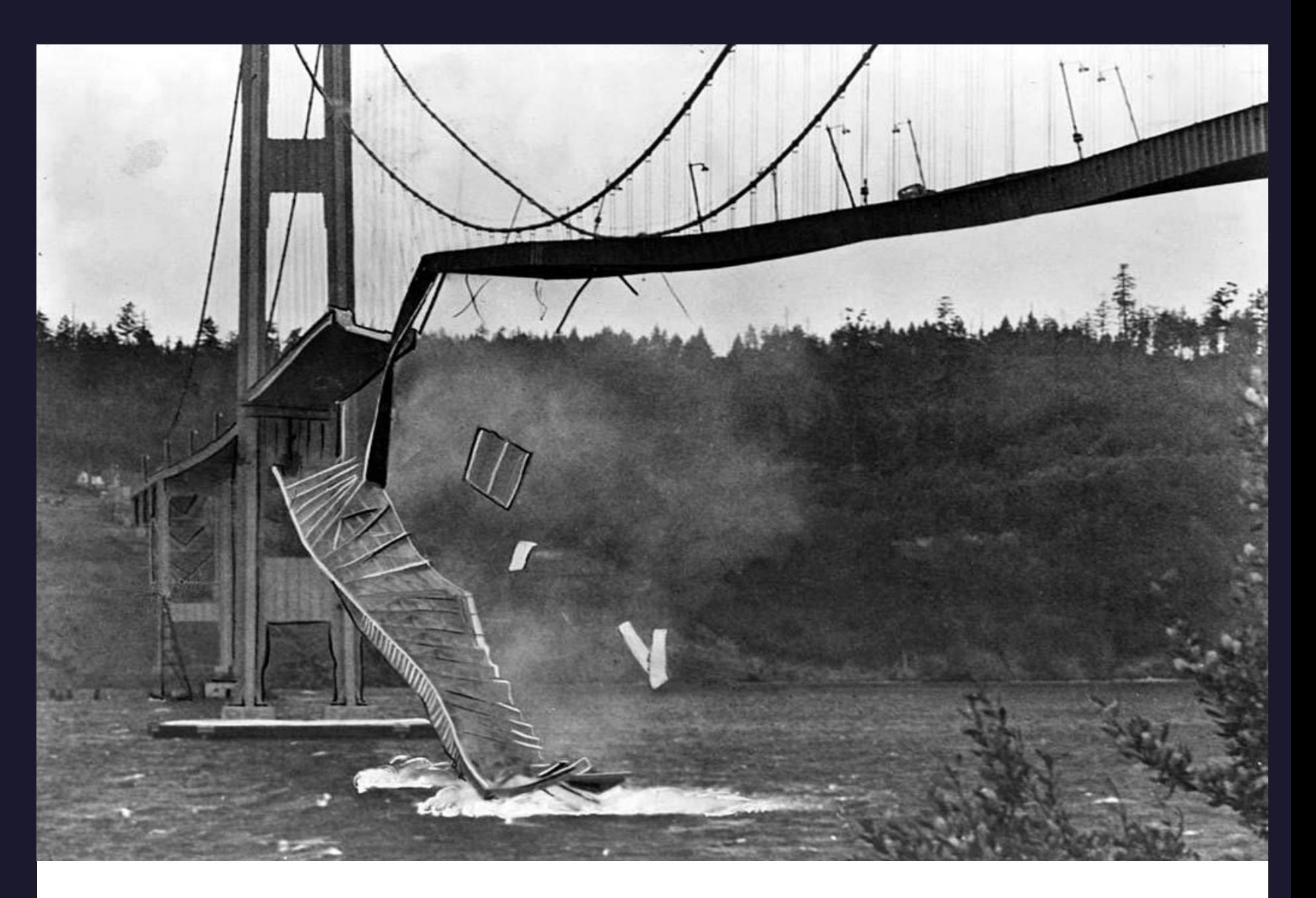

Mulholland's Collapsed Dam 431 Dead

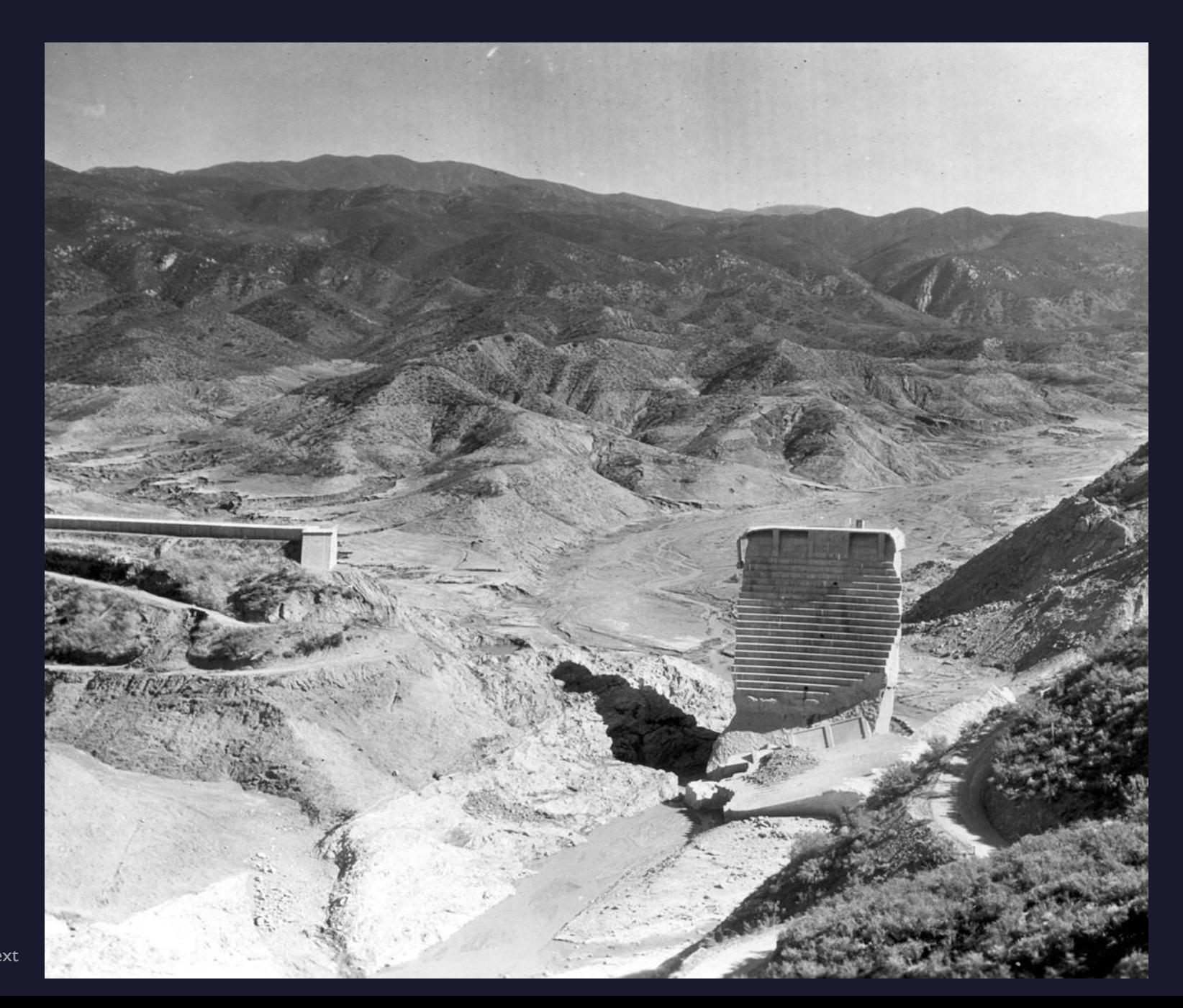

### Hyatt Regency Walkway-1981 114 Dead, 216 Injured

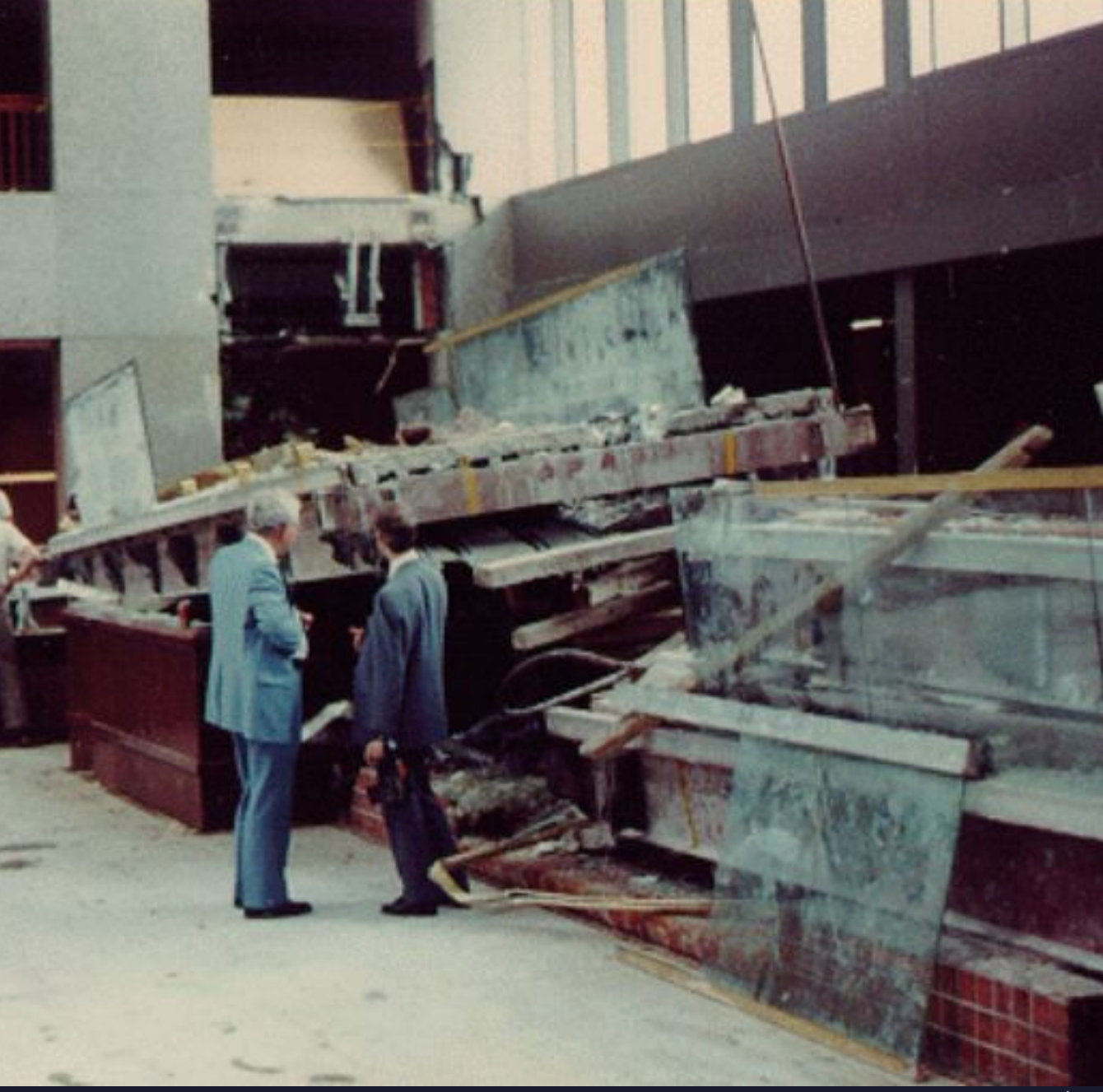

Thinking through an Equity lens, what do these 4 things have in common (other than being man-made disasters)?

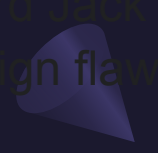

### My answer: I have never once heard the race or color of the person's skin being discussed as to why these disasters happened.

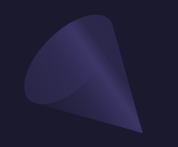

# Have you heard or said the following?

1. Do we have to talk about Equity again?

### 2. Why do we have to make this about Race?

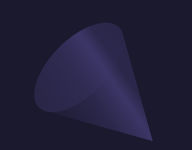

## We continue to talk about Equity and Race because people like Elon Musk continue to use Equity and Race as a weapon against non-White people.

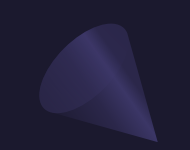

## Elon Musk recently claimed that DEI-inspired hiring is leading to safety concerns at Boeing.

Where were his concerns when 2 Boeing jets nose-dived into the ground BEFORE DEI hiring was used? Did he blame white people? Please feel free to fact check. The only plane supervised by a Person of Color in Boeing is the 777, the plane with the 2<sup>nd</sup> highest safety rating of any plane being used by anyone. Why didn't he mention that?

When White people fail, they get a reward. (See Hyatt Regency engineer or Angelo Mozillo or Michael Milken or…) People of Color get blamed just for getting hired. Why is this acceptable?

Our students hear and read these comments. We can counter this attempt to diminish the value of diversity and their academic prowess without much extra effort.

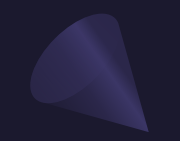

## Continue to academically challenge your students AND remind them (if you aren't already) why you are doing so.

It's not to torture them. It is in part so that no one can take away what they have EARNED. They have solved difficult problems, written thoughtful analysis, etc. and they can fall back on these experiences in the future. This may be the greatest gift we give to our students!

### Thank you and have a great rest of the semester! Eleven more weeks!!

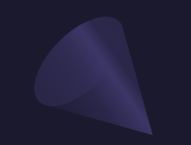

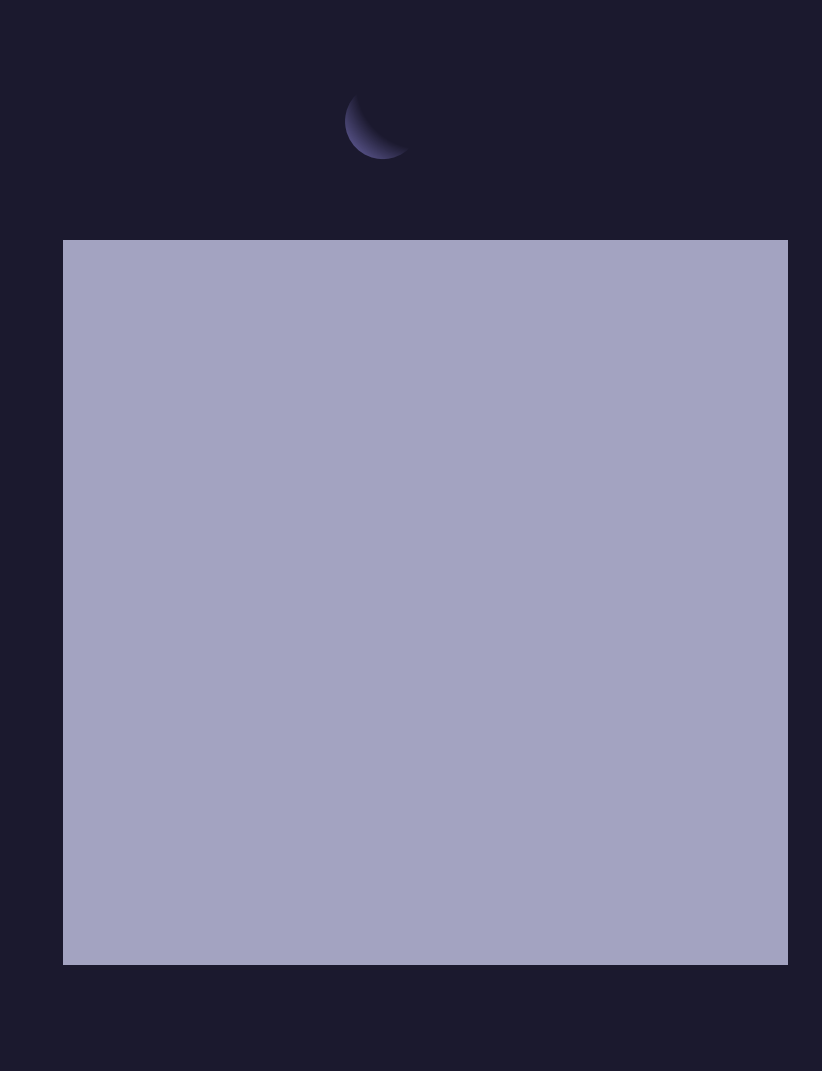

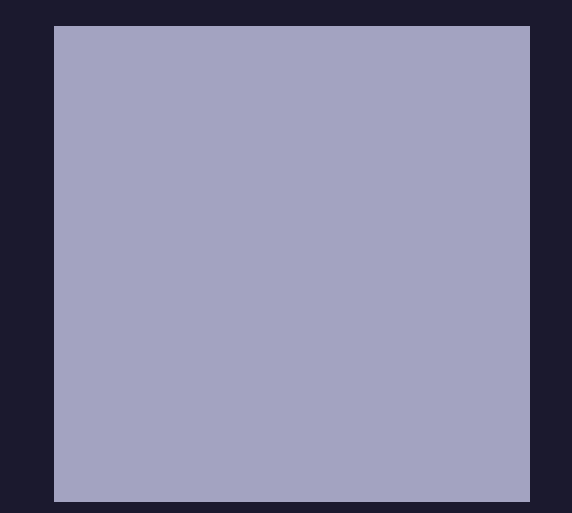

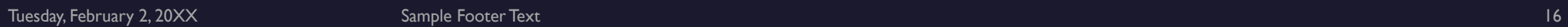

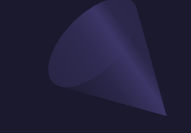

- 
- 
- 
- 
- 

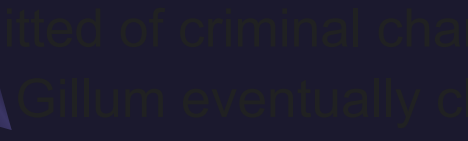

full responsibility for the collapse and its obvious but unchecked design

Walt Disney

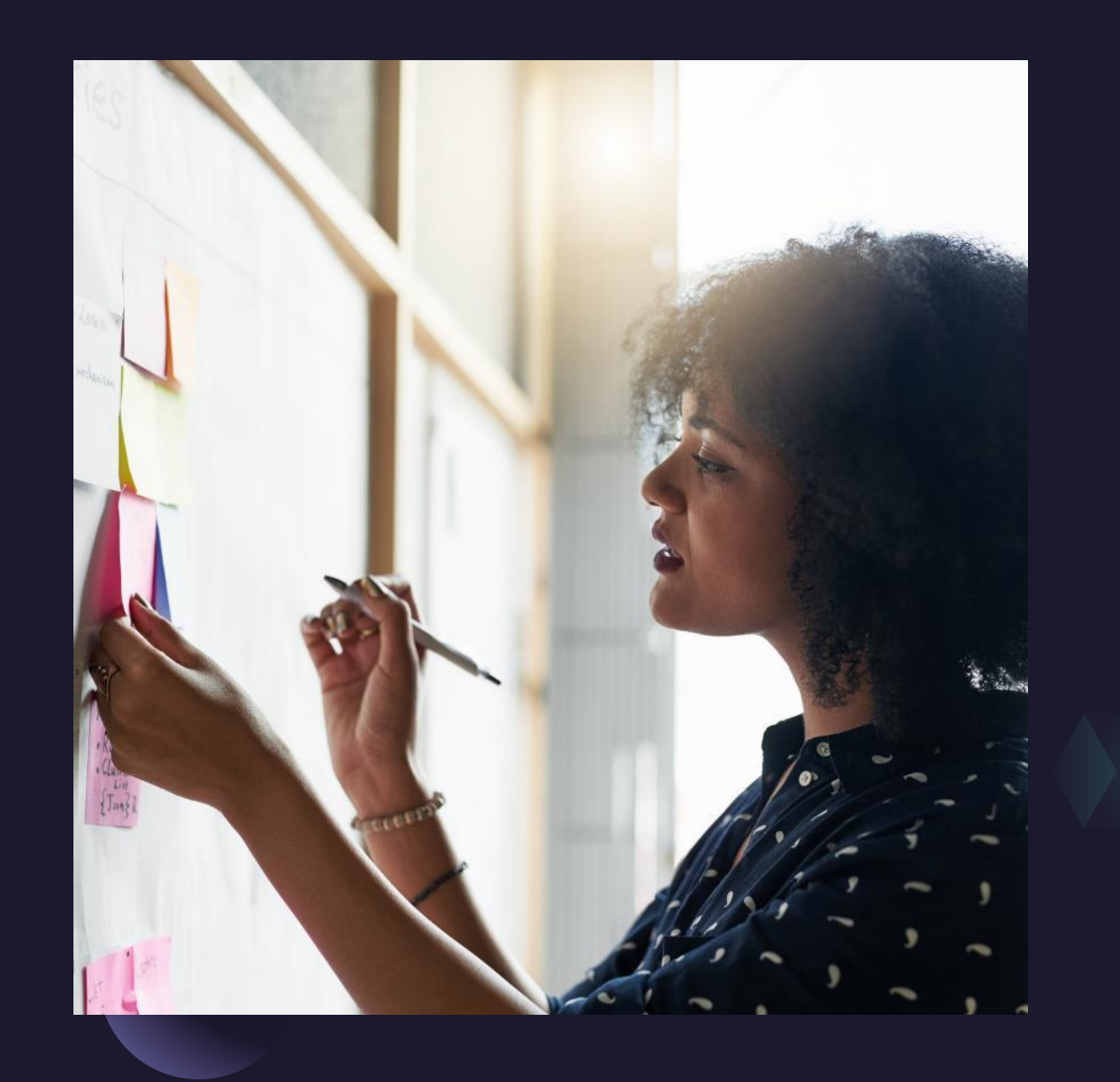

### Team

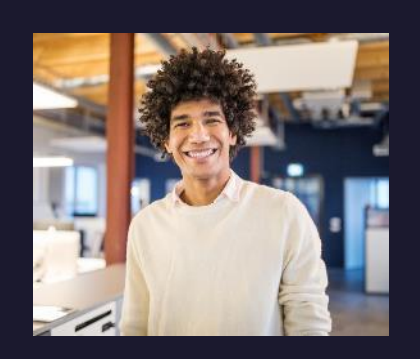

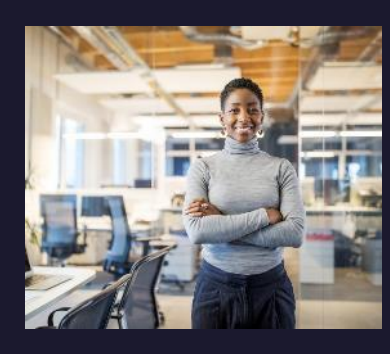

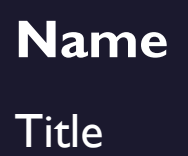

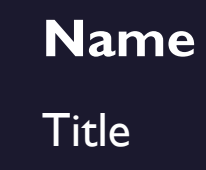

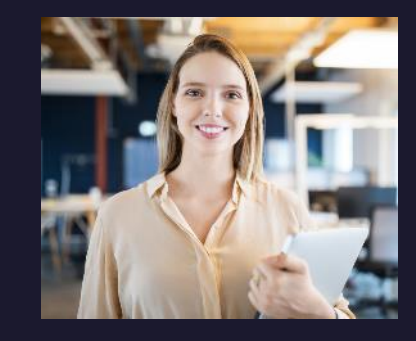

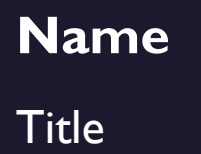

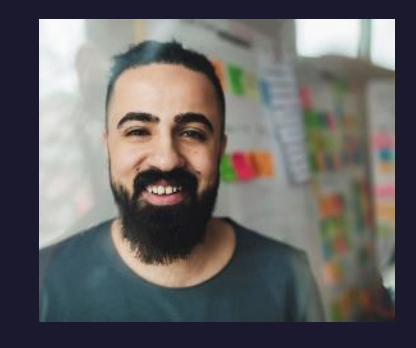

**Name** Title

## Timeline

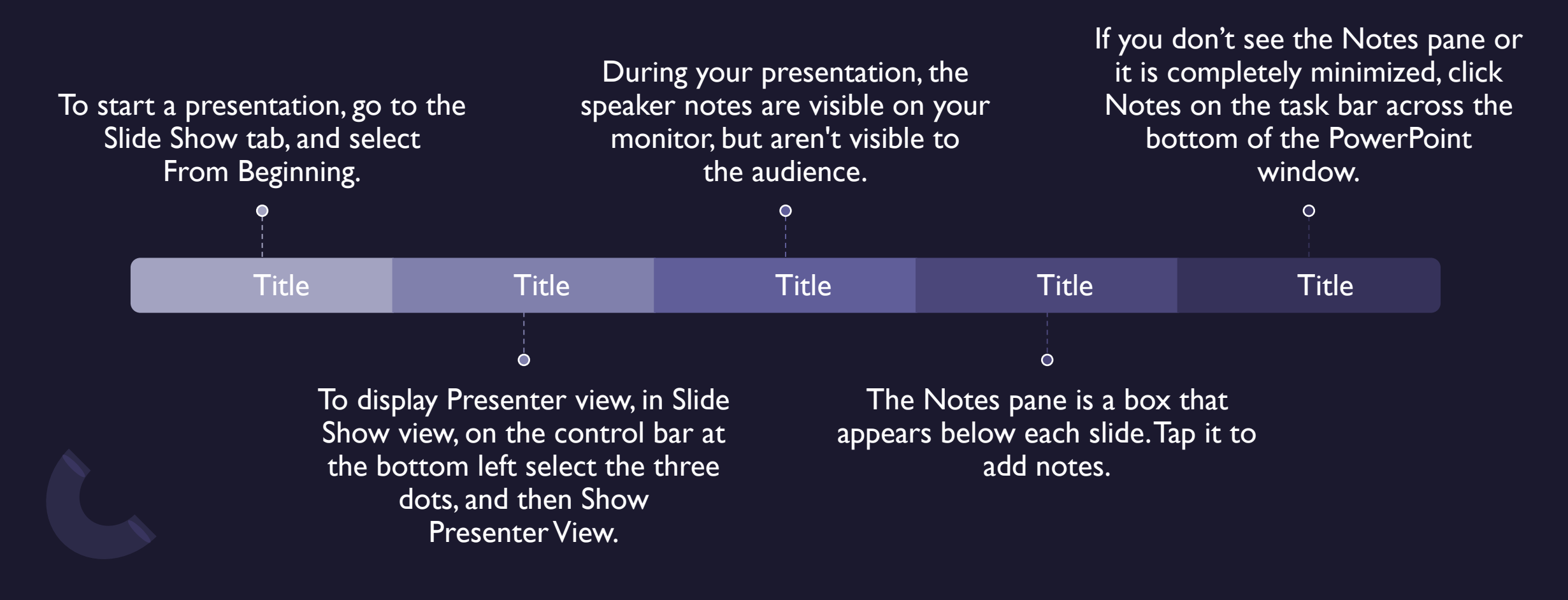

### Content

**SUBTITLE** 

- Add text, images, art, and videos.
- Add transitions, animations, and motion.
- Save to OneDrive, to get to your presentations from your computer, tablet, or phone.

### **SUBTITLE**

- Open the Design Ideas pane for instant slide makeovers.
- When we have design ideas, we'll show them to you right there.

## Content 2

### **SUBTITLE**

- Add text, images, art, and videos.
- Add transitions, animations, and motion.
- Save to OneDrive, to get to your presentations from your computer, tablet, or phone.
- Open the Design Ideas pane for instant slide makeovers.
- When we have design ideas, we'll show them to you right there.

### **SUBTITLE**

- Add text, images, art, and videos.
- Add transitions, animations, and motion.
- Save to OneDrive, to get to your presentations from your computer, tablet, or phone.
- Open the Design Ideas pane for instant slide makeovers.
- When we have design ideas, we'll show them to you right there.

### **SUBTITLE**

- Add text, images, art, and videos.
- Add transitions, animations, and motion.
- Save to OneDrive, to get to your presentations from your computer, tablet, or phone.
- Open the Design Ideas pane for instant slide makeovers.
- When we have design ideas, we'll show them to you right there.

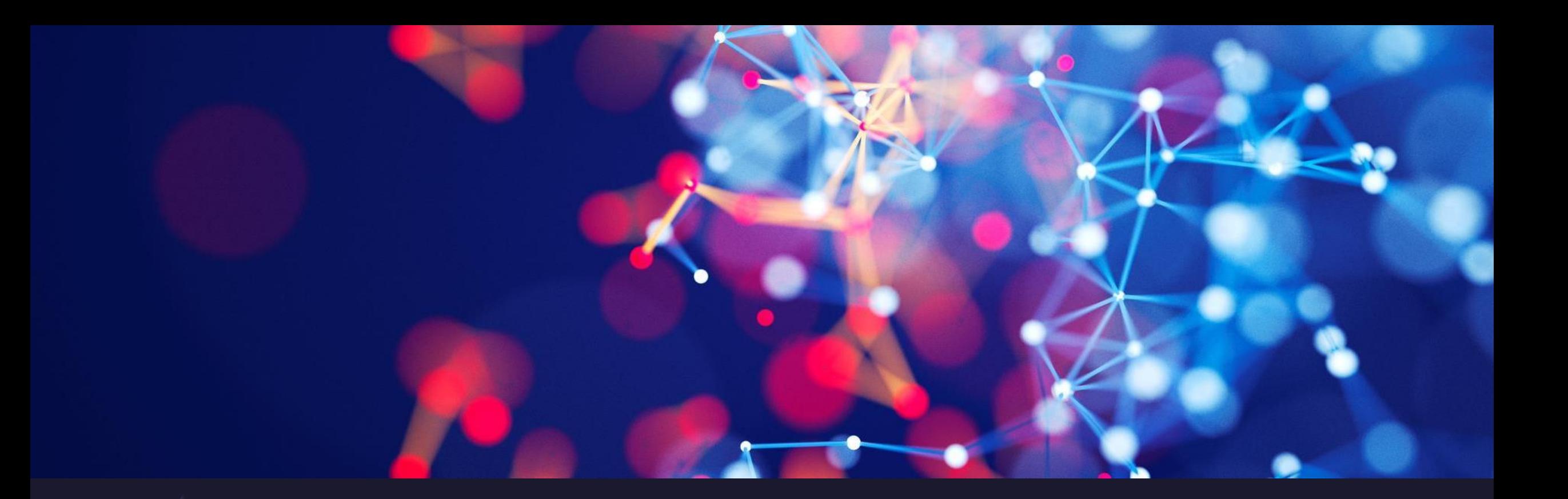

SUMMAIY With PowerPoint, you can create presentations and share<br>your work with others, wherever they are. Type the text you want here to get started. You can also add images, art, and videos on this template. Save to OneDrive and access your presentations from your computer, tablet, or phone.

### Thank You

Presenter name

Email address

Website address

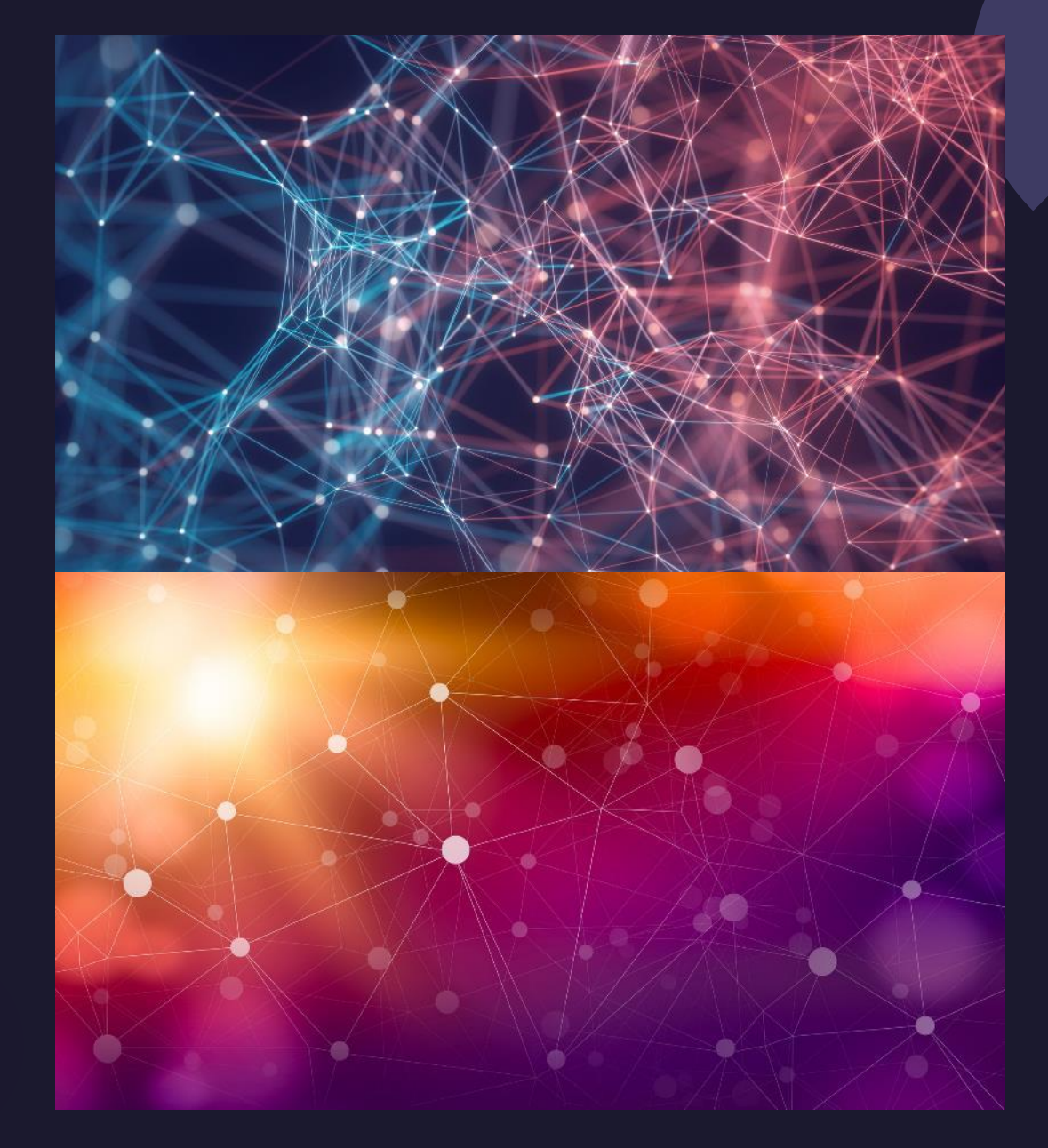